# **Introduction to Photoshop**

## Training course outline

Photoshop is the de-facto standard for high-end image creation and manipulation.

Introduction to Photoshop provides a thorough grounding, teaching key techniques for creating impressive, professionalstandard images. Course summary

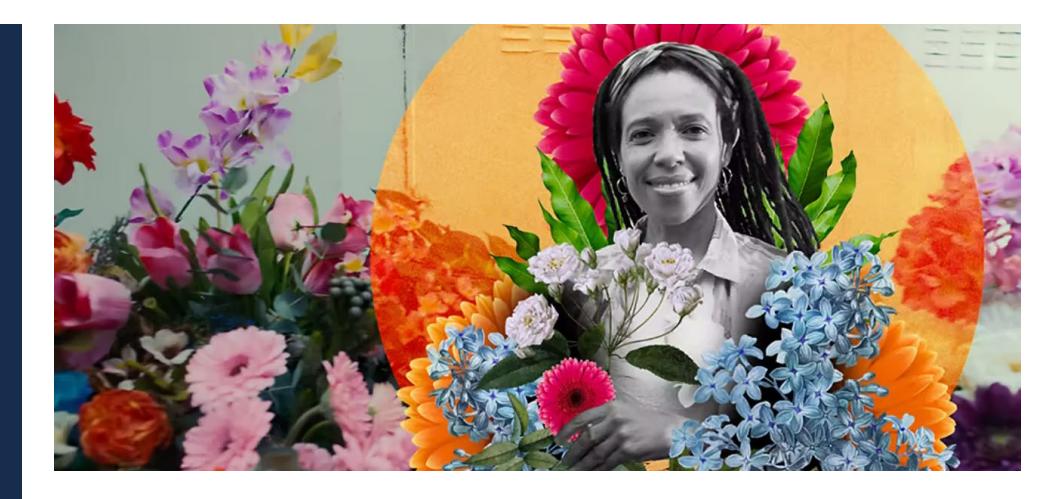

Teaches the essential knowledge you need to work with Photoshop effectively. Sessions include:

- Making selections
- Essential layers
- Cropping techniques
- Working with type
- Using Adobe Bridge with Photoshop
- Colour mode, bit depth and channels
- File size and resolution
- Retouching and correcting images
- Masking

### Duration

Two days.

#### Who should attend?

Newcomers to Photoshop and novice Photoshop users.

#### In-class or live online

You can attend in-person at our centres, or participate live online from your place of work or home.

To read about our approach to online training, se[e armada.co.uk/liveonline.](https://www.armada.co.uk/liveonline)

#### General information

Courses are hosted by highly experienced instructors with vast experience of using the application professionally.

Whilst attending training at our centres, you'll have the use of a computer running licensed Adobe Creative Cloud software to practice the techniques taught. You can choose to use a Windows computer or Mac.

Refreshments and lunch are provided.

Course fees can be paid by card or bank transfer. We accept purchase orders from UK-registered companies and public sector organisations.

Course materials and certificate You'll receive:

- A comprehensive training guide and practice files.
- An e-certificate (PDF) confirming successful course completion.

#### Method of delivery

Training is designed for the busy professional, being short and intensive and combining lecture and demonstration. Practical exercises carried out under guidance help you learn the techniques taught.

You have ample opportunity to discuss specific requirements with the trainer.

#### After course support

Following training, you're entitled to 30 days' email support from your trainer.

#### Further information

Se[e armada.co.uk/course/ps.](https://www.armada.co.uk/course/ps)

Course syllabus See over.

#### Follow-on course

Intermediate/Advanced Photoshop (2 days). Se[e armada.co.uk/course/intadvps](https://www.armada.co.uk/course/intadvps) for details.

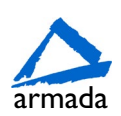

# Course syllabus

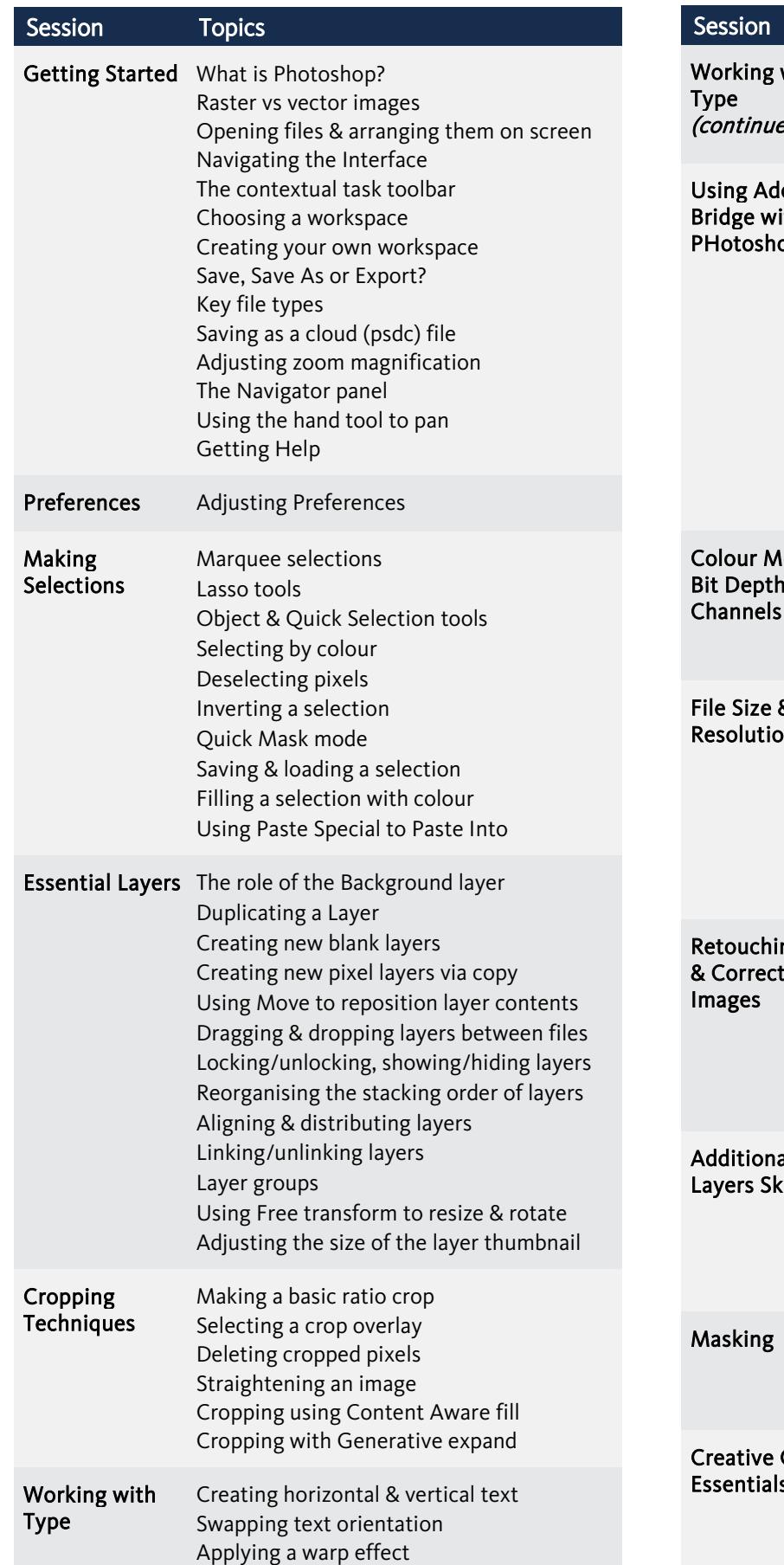

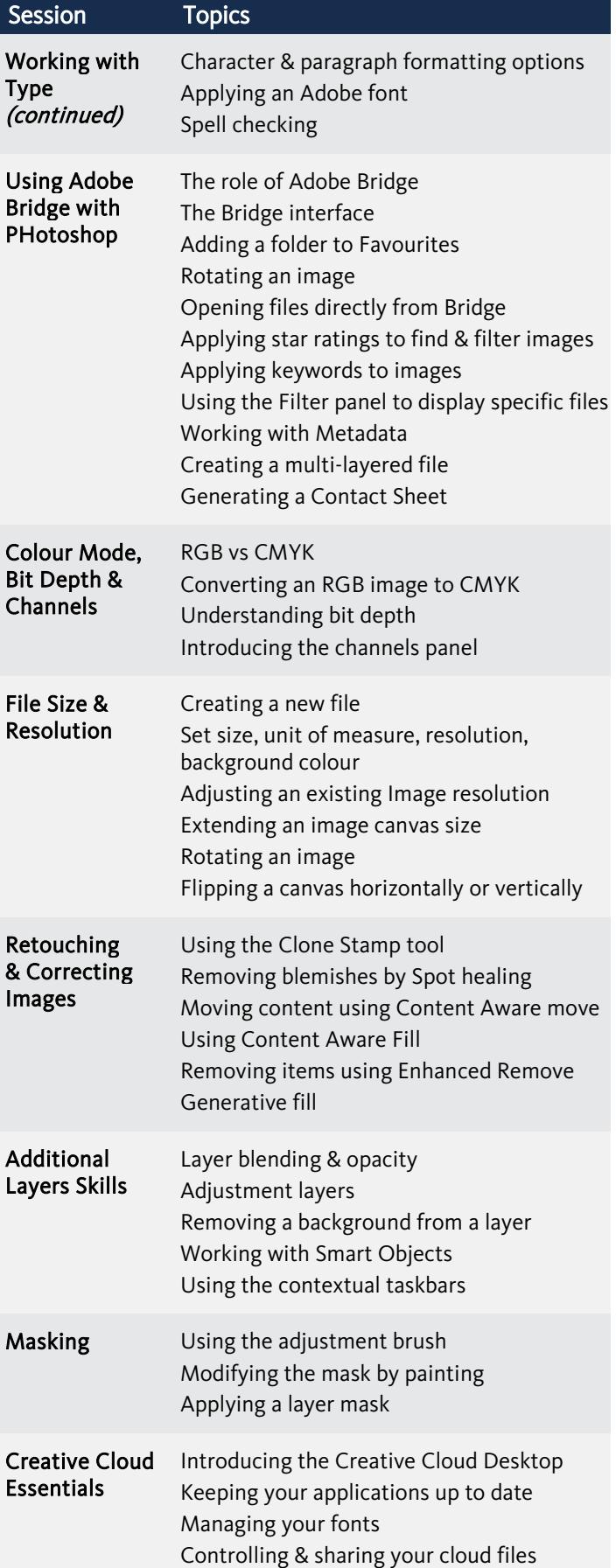

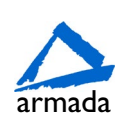